# **ECE 2400 Computer Systems Programming Fall 2021**

## **Topic 15: Functional Programming**

School of Electrical and Computer Engineering Cornell University

revision: 2021-08-28-21-28

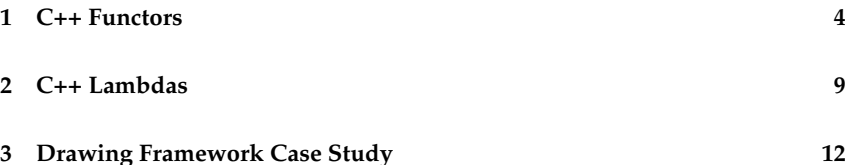

zyBooks The zyBooks logo is used to indicate additional material included in the course zyBook which will not be discussed in detail in lecture. Students are responsible for all material covered in lecture and in the course zyBook.

Copyright © 2021 Christopher Batten. All rights reserved. This handout was prepared by Prof. Christopher Batten at Cornell University for ECE 2400 / ENGRD 2140 Computer Systems Programming. Download and use of this handout is permitted for individual educational non-commercial purposes only. Redistribution either in part or in whole via both commercial or non-commercial means requires written permission.

- Functional programming treats computation as the evaluation of pure mathematical functions
	- First-class functions: functions can be stored, copied, etc
	- Closures: functions remember environment at which it was created
	- Higher-order functions: functions take functions as parameters
	- Lambda functions: anonymous functions
	- Function composition: output of one function is input to another
	- Currying: chaining functions each with one parameter
	- Pure functions: functions cannot have mutable state
	- Recursion: without mutable state, need recursion to repeat
	- Strong underlying mathematical theory (lambda calculus)

#### **Develop a generic** count **algorithm**

Develop a generic count function that takes as input a sequence (seq), a value to search for, and returns the number of elements in the sequence that match the given value as an int. The function should be generic across any kind of sequence which might store any type of values. In other words, the function should work for a List <int>, a List <float>, a Vector<int>, etc. *Hint: Develop a version of the algorithm specialized for a* List<int> *and then make it generic.*

- Generic over the sequence, specialized for a given *predicate*
- Can only check for equality
- Can we make this function parameterized by the predicate?
- Pass in a function pointer to use for testing the predicate

#### **Using C function pointers for generic count algorithm**

```
1 bool threshold_25( int x ) { return (x > 25 ); }
2
3 typedef bool (*pred_func_t) (int);
4
5 template < typename S >
6 int count if ( const S& seq, pred func t pred )
7 {
\sin t count = 0;
9 for ( auto v : seq )
_{10} if ( pred(v) ) // notice dereference is optional!
11 count++;
12 return count;
13 }
14
15 int main( void )
16 \quad 517 List<int> lst:
18 lst.push_front( 12);
_{19} lst.push front (15);
20 lst.push_front(50);
21 lst.push_front( 06);
22 lst.push_front( 76 );
23
_{24} int a = count_if( lst, &threshold_25);
25 return 0;
26 }
```
### **1. C++ Functors**

- Use object-oriented and generic programming to implement:
	- First-class functions: objects will act like functions
	- Closures: environment will be explicitly stored in object
	- Higher-order functions: functions can be generic over functor parameters
- Overload the call operator to enable true "function-call" syntax

```
1 class Threshold25
, 43 public:
4 bool call( int x ) const
5 \quad 56 return (x > 25);
7 }
8 };
9
10 int main( void )
11 \quad 512 // create a functor
13 Threshold25 pred0();
14
15 // copy a functor
16 Threshold25 pred1 = pred0;
17
18 // call a stored functor
19 bool b = pred1.call( 15 );
2021 // call a stored functor
22 bool c = pred1.call( 30);
23 }
                                    1 class Threshold25
                                    2 \left( \begin{array}{cc} 2 \end{array} \right)3 public:
                                    4 bool operator()( int x ) const
                                    5 \quad 56 return (x > 25);
                                    7 }
                                    8 };
                                    9
                                    10 int main( void )
                                    11 \quad 512 // create a functor
                                    13 Threshold25 pred0();
                                    14
                                    15 // copy a functor
                                    16 Threshold25 pred1 = pred0;
                                    17
                                    18 // call a stored functor
                                    19 bool b = pred1( 15 );
                                    2021 // call a stored functor
                                    22 bool c = pred1(30);
                                    23 }
```

```
✷✷✷ 01 class Threshold25
\Box\Box 02 \angle✷✷✷ 03 public:
          bool operator()( int x ) const
\Box \Box \Box \circ 05 \qquad \{\blacksquarereturn (x > 25);
\Box \Box \Box \Box 07✷✷✷ 08 };
\Box\Box 09
□□□ 10 int main( void )
\Box\Box 11 \{✷✷✷ 12 // create a functor
✷✷✷ 13 Threshold25 pred0();
✷✷✷ 14
□□□ 15 // copy a functor<br>□□□ 16 Threshold25 pred1
          \frac{1}{\pi} Threshold25 pred1 = pred0;
\Box\Box\Box\Box\Box\Box✷✷✷ 18 // call a stored functor
\Box\Box 19 bool b = pred1( 15);
\Box\Box\Box\Box20
✷✷✷ 21 // call a stored functor
\Box\Box 22 bool c = pred1( 30);
\Box\Box\Box\Box23 }
```
• Use arrow pointing to the *code* to represent a functor with no state

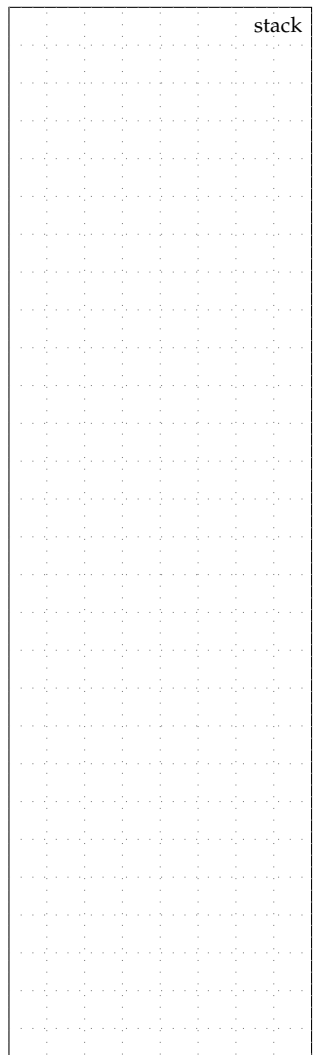

```
□□□ class Threshold
\Box\Box 02 \angle□□□ 03 public:
\Box\Box\Box\Box\Box\Box 05 Threshold( int t) : m_t( t)
\Box\Box 06 \angle { }
\Box\Box 07
✷✷✷ 08 bool operator()( int x ) const
\Box\Box 09 {
\Box\Box 10 return ( x > m_t );
\Box\Box\Box_{11}}
\Box\Box\Box\Box12
□□□ 13 private:
\Box\Box 14 int m_t;
\Box\Box 15 \}:
\Box\Box\Box\Box\Box\Box□□□ 17 int main( void )
\Box\Box\Box\Box 18 \uparrow□□□ 19 // create a functor
✷✷✷ 20 Threshold pred0(25);
\begin{array}{c}\square \square \square & 21 \\
\square \square \square & 22\n\end{array}// copy a functor
□□□ 23 Threshold pred1 = pred0;
\Box\Box\Box\Box24
✷✷✷ 25 // call a stored functor
\Box\Box 26 bool b = pred1( 15);
\Box\Box\Box\Box\Box✷✷✷ 28 // call a stored functor
\Box\Box 29 bool c = pred1( 30);
\Box\Box 30 }
```
- Functors can also be used to explicitly capture their environment when constructed to create a closure
- Use pointer to the object to represent a functor with state (just like any object)

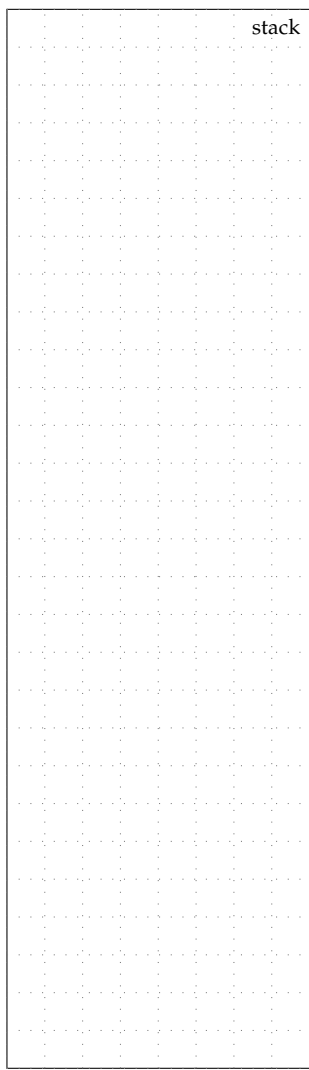

• Use templates to make algorithms generic over function pointers and functors

```
1 bool threshold_25( int x ) { return (x > 25); }
\overline{2}3 class Threshold
\overline{4} \overline{5}5 public:
6 Threshold(int t) : m_t(t) { }
\gamma bool operator()( int x ) const { return ( x > m_t ); }
8 private:
9 int m_t;
10 };
11
12 template < typename S, typename Pred >
13 int count_if( const S& seq, Pred pred )
14 \quad \text{f}_{15} int count = 0;
_{16} for (auto v : seq)
_{17} if ( pred(v) )
18 count++;
19 return count;
20 }
21
22 int main( void )
23 \frac{1}{2}24 List<int> lst;
25 lst.push_front( 12 );
26 lst.push_front( 15 );
27 lst.push_front( 50 );
28 lst.push_front( 06 );
29 lst.push_front( 76 );
30
31 int a = count_if( lst, &threshold_25);
32 int b = count if( lst, Threshold(25) );
33 return 0;
34 }
```

```
✷✷✷✷✷✷✷ 01 class Threshold
\Box\Box\Box\Box\Box\Box\Box\frac{02}{03} \frac{\text{public:}}{\text{public:}}\Box \Box \Box \Box \Box 05 Threshold( int t ) : m_t( t )
              06 { }
     ✷✷✷✷✷✷✷ 07
    ✷✷✷✷✷✷✷ 08 bool operator()( int x ) const
✷✷✷✷✷✷✷ 09 {
   \Box\Box\Box\Box\Box 10 return ( x > m_t );
   \Box \Box \Box \Box \Box \Box \Box\Box\Box\Box\Box\Box\Box\Box\Box\Box\Box \Box \Box \Box \Box 13 private:
   ✷✷✷✷✷✷✷ 14 int m_t;
    \Box\Box\Box\Box\Box\Box\Box\Box\Box✷✷✷✷✷✷✷ 17 template <>
              18 int count_if<int[2],Threshold>(
     I□□□□<sub>19</sub> const int[2] & seq,
    ✷✷✷✷✷✷✷ 20 Threshold pred )
     \Box\Box\Box\Box\gamma \in✷✷✷✷✷✷✷ 22 int count = 0;
              23 for ( auto v : seq )
              24 if ( pred(v) )
              ✷✷✷✷✷✷✷ 25 count++;
    ✷✷✷✷✷✷✷ 26 return count;
    ✷✷✷✷✷✷✷ 27 }
     ◯◯◯◯ 29 int main( void )
              ✷✷✷✷✷✷✷ 30 {
     \Box \Box \Box \Box \Box 31 int arr[] = { 15, 35 };
    ✷✷✷✷✷✷✷ 32 int a = 25;
              33 Threshold p(a);
              34 int b = count_if( arr, p );
   ✷✷✷✷✷✷✷ 35 return 0;
✷✷✷✷✷✷✷ 36 }
                                                                                       stack
```
## **2. C++ Lambdas**

- Use new C++ syntax along with object-oriented and generic programming to implement:
	- Lambdas: create anonymous functors on the fly

```
1 int main (void)
2 \left( \begin{array}{cc} 2 \end{array} \right)3 int a = 25 // environment for functor
4
5 // creates an anonymous functor that explicitly captures a
6 auto pred0 = [a] (int x)
7 {
8 return x > a;
9 };
10
11 auto pred1 = pred0; // copy a lambda12 bool b = pred1(15); // call a stored lambda
13 bool c = pred1(30); \frac{1}{2} call a stored lambda
14 }
```
- Use [] to specify how to capture the environment
	- explicit list of variable names to capture
	- = captures all referenced variables by value
	- & captures all referenced variables by reference

```
1 // lambda that implicitly captures a (by value)
2 \quad \text{auto pred0 = } [=\frac{1}{\text{int } x ]3 {
4 return x > a;
5 };
6
7 // lambda that implicitly captures a (by reference)
\text{su} auto pred0 = [k] (int x)
9 \qquad \qquad10 return x > a;
11 \quad \frac{\ }{}
```
• Use templates to make algorithms generic over function pointers, functors, and lambdas

```
1 bool threshold_25( int x ) { return (x > 25); }
\overline{2}3 class Threshold
4 {
5 public:
6 Threshold( int t) : m_t( t) { }
\mathbf{p} bool operator()( int x ) const { return ( \mathbf{x} > \mathbf{m}_t ); }
8 private:
9 int m_t;
10 };
11
12 template < typename S, typename Pred >
13 int count_if( const S& seq, Pred pred )
14 {
_{15} int count = 0;
_{16} for (auto v : seq)
_{17} if ( pred(v) )
18 count++;
19 return count;
20 }
2122 int main( void )
23 \frac{1}{2}24 List<int> lst;
25 lst.push_front( 12);
26 lst.push_front( 15);
27 lst.push_front(50);
28 lst.push_front( 06);
29 lst.push front( 76 );
2031 int a = count_if( lst, &threshold_25);
32 int b = count_if( lst, Threshold(25));
33 int c = count_if( lst, [](\text{int } x) { return x > 25; } );
34 return 0;
35 }
```

```
✷✷✷✷✷✷ 01 template <>
□□□□□□ 02 int count_if<int[2],__lambda0>(<br>□□□□□□ 03 const int[2]& seq.
✷✷✷✷✷✷ 03 const int[2]& seq,
                            \_lambda_0✷✷✷✷✷✷ 05 {
\Box \Box \Box \Box \Box \Box \Box int count = 0;<br>\Box \Box \Box \Box \Box \Box o7 for ( auto v :
                          for ( auto v : seq )
\Box \Box \Box \Box \Box \Box 08 if ( pred(v) )
    \Box \Box \Box \Box \Box 09 count++;
✷✷✷✷✷✷ 10 return count;
\Box\Box\Box\Box\Box\Box\Box\Box✷✷✷✷✷✷ 12
✷✷✷✷✷✷ 13 int main( void )
\begin{array}{c}\n\text{1111111} \\
\text{12111111} \\
\text{1311111} \\
\text{14311} \\
\text{15411} \\
\text{16411} \\
\text{1751} \\
\text{18611} \\
\text{19711} \\
\text{19811} \\
\text{19911} \\
\text{19911} \\
\text{19911} \\
\text{19911} \\
\text{19911} \\
\text{19911} \\
\text{19911} \\
\text{19911} \\
\text{19911} \\
\text{19911} \\
\text{199int arr[] = { 15, 35 };\Box\Box\Box\Box\Box\Box\Box16
✷✷✷✷✷✷ 17 int a = 25;
    \Box \Box \Box \Box \Box 18 auto p =
\Box\Box\Box\Box\Box 19 [=]( int v ) {
✷✷✷✷✷✷ 20 return v > a;
✷✷✷✷✷✷ 21 };
\Box \Box \Box \Box \Box \Box \Box\Box\Box\Box\Box 23 int b = count_if( arr, p);
     ✷✷✷✷✷✷ 24 return 0;
\Box \Box \Box \Box \Box \Box \Box 25 }
```
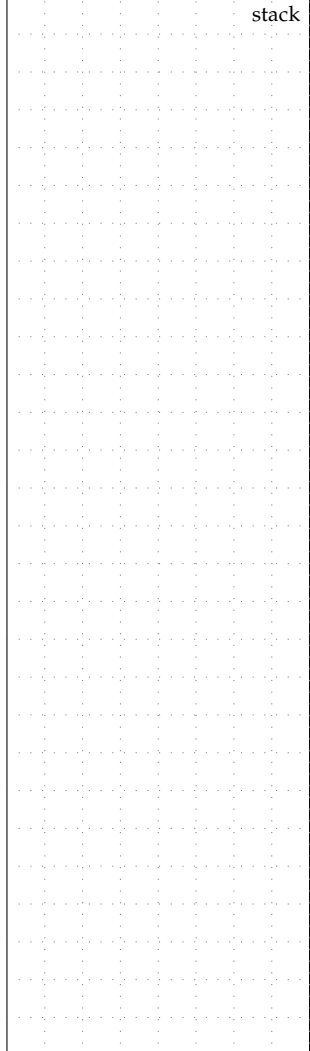

### **3. Drawing Framework Case Study**

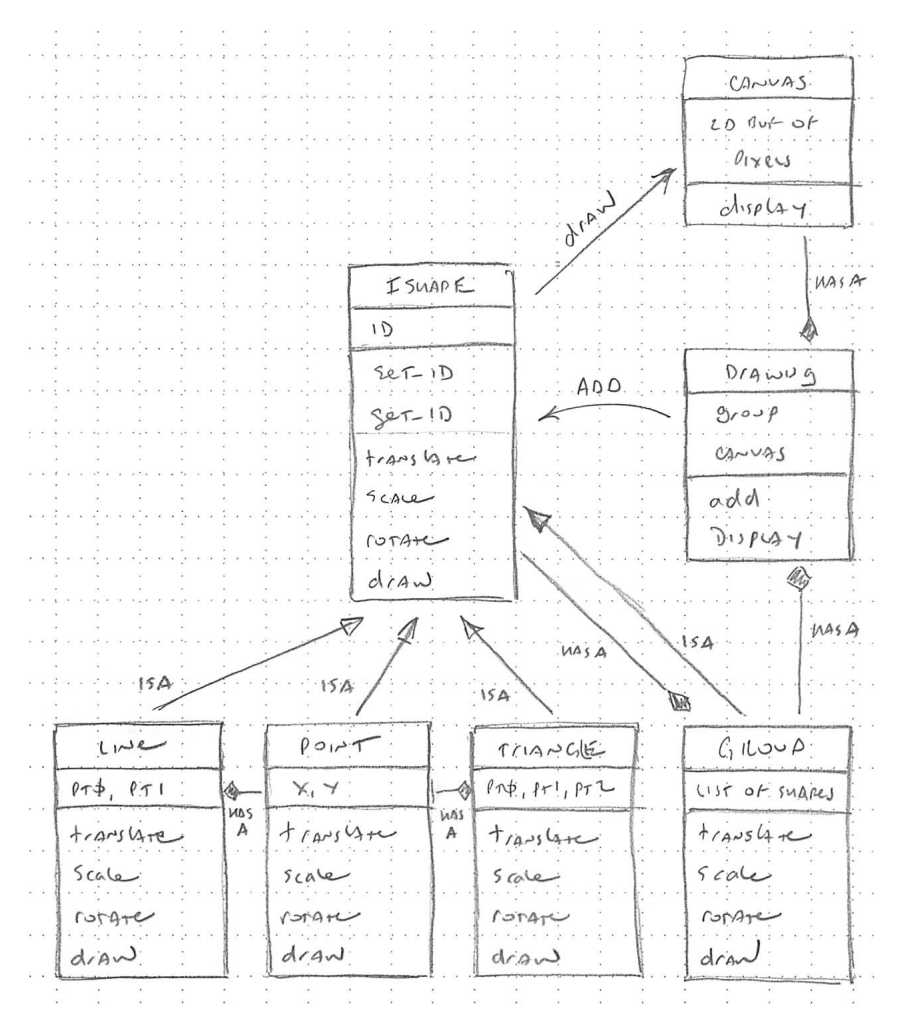

• Create animations by repeatedly drawing and clearing screen

```
1 int main (void)
2 \left( \begin{array}{cc} 2 \end{array} \right)3 // Create a group of lines forming a star
4 Group star;
5 for ( int i = 0; i < 8; i++ )
6 star.add( Line(Point(0,0), Point(0,3)) % (i*45));
7
8 // Randomly place stars in a group
9 Group stars;
10 for ( int i = 0; i < 6; i++ ) {
11 int x_offset = (rand() % 30) - 15;
12 int y_offset = (\text{rand}) % 30 ) - 15;
13 stars.add( star + Point( x_offset, y_offset ) );
14 }
15
16 // Make it snow
17 for ( int i = 0; i < 80; i^{++} ) {
18
19 // Clear the screen
20 if (i != 0) {
21 for ( size_t j = 0; j < 33; j++ )
22 printf("x1b[A");
23 }
2425 // Draw the snowflakes
26 Drawing drawing;
27 drawing.add(stars + Point(0,30-i));
28 drawing.display();
29
30 // Wait between frames
31 usleep(100000);
32 }
33
34 return 0;
35 }
         https://repl.it/@cbatten/ece2400-T15-ex1
```
• We can use functional programming to refactor the animation code creating a true animation *framework*

```
1 template < typename DrawFrame >
2 void animate( int num_frames, DrawFrame draw_frame )
3 {
\frac{4}{10} for ( int i = 0; i < num_frames; i++ ) {
5
6 // Clear the screen
7 \quad \text{if} \quad (i!) = 0) {
8 \text{ for } (\text{size}_t \text{ } j = 0; \text{ } j < 33; \text{ } j++)9 printf(\sqrt[n]{x1b}a^n);
10 }
11
12 // Draw the frame
13 Drawing drawing;
14 draw_frame( i, &drawing );
15 drawing.display();
16
17 // Wait between frames
18 usleep(100000);
19 }
20 }
21
_{22} int main (void)
23 \quad \text{f}24 . . .
25
26 animate( 80, [\&] ( int i, Drawing* drawing p ) {
27 drawing_p->add(stars + Point(0,30-i));
28 });
29
30 return 0;
31 }
          https://repl.it/@cbatten/ece2400-T15-ex2
```